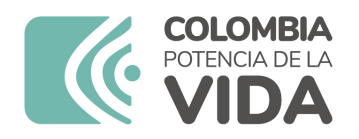

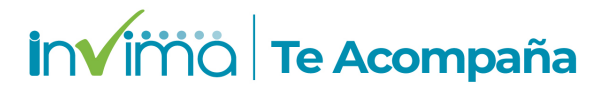

# **ALERTA SANITARIA**

## **Dirección de Dispositivos Médicos y Otras Tecnologías**

Alerta No. 286-2023 Bogotá, 04 septiembre 2023

### **Duodenovideoscopio Olympus Tjf-Q170v, Accesorios y Repuestos**

**Nombre del producto:** Duodenovideoscopio Olympus Tjf-Q170v, Accesorios y Repuestos

**Registro sanitario:** 2021DM-0024842

**Presentación comercial:** Empaque Individual

**Titular del registro:** Olympus Latin America, Inc.

**Fabricante(s) / Importador(es):** Aizu Olympus Co., Ltd. - Olympus Medical Systems Corp. / Lm Instruments S.A.

**Referencia(s) / Código(s):** MAJ-2315

**Lote(s) / Serial(es):** H2114

**Fuente de la alerta:** IMPORTADOR

**No. Identificación interno:** DR2304-00315

#### **Descripción del caso**

El fabricante informa que la Cubierta distal de un solo uso, modelo: MAJ-2315, puede provocar lesiones de la mucosa y/o desconectarse del endoscopio durante el uso. Los resultados de la investigación de estas quejas confirmaron que el diseño original de la Cubierta distal de un solo uso modelo: MAJ-2315 con los lotes inferiores a H2530 puede provocar lesiones.

#### **Indicaciones y uso establecido**

Este instrumento está indicado para su uso con videoprocesadores, fuentes de luz, equipos de documentación, monitores, accesorios endotherapy (como pinzas de biopsia) y otros equipos auxiliares olympus para la endoscopia y la cirugía endoscópica.

#### **Medidas para la comunidad en general**

1. Si está utilizando el producto referenciado, comuníquese con el importador, distribuidor o comercializador para precisar si existen recomendaciones específicas para la utilización del producto.

2. Para verificar si el producto cuenta con registro sanitario Invima, consúltelo en la página web www.invima .gov.co/consulte el registro sanitario o a través del enlace que encuentra al final de la alerta

#### **Medidas para Instituciones Prestadoras de Servicio de Salud - IPS y profesionales de la salud**

1. De ser posible suspenda su utilización hasta establecer contacto con el importador o su distribuidor, en caso de no lograrlo comuníquese con el Invima.

2. Comuníquese con el importador, distribuidor o comercializador para precisar si existen recomendaciones específicas para la utilización del prducto.

3. Reportar los eventos e incidentes asociados a la utilización del dispositivo médico referenciado, al Programa Nacional de Tecnovigilancia del Invima.

#### **A los establecimientos titulares, distribuidores y comercializadores**

1. Efectúe la trazabilidad del producto afectado y de inicio al plan de acción dispuesto por el fabricante.

2. A los establecimientos titulares, importadores, distribuidores y comercializadores, abstenerse de distribuir y comercializar el producto involucrado, hasta tanto logre implementar el plan de acción dispuesto por fábrica.

3. Reportar los eventos e incidentes asociados a la utilización del dispositivo médico referenciado, al Programa Nacional de Tecnovigilancia del Invima.

#### **Medidas para la Red Nacional de Tecnovigilancia**

El Invima solicita que desde los programas institucionales de Tecnovigilancia se realice la búsqueda activa para la detección de los eventos e incidentes que involucren el producto referenciado y se notifiquen al Invima.

#### **Si desea obtener mayor información comuníquese con el Invima a:**

#### techo techo and the control of the control of the control of the control of the control of the control of the c

En los siguientes enlaces podrá acceder directamente a la información de su interés en la página web del Invima.

- Realizar peticiones, quejas, reclamos, denuncias o sugerencias
- Consultar registros sanitarios

[Realizar reportes en línea de eventos adversos](https://sesuite.invima.gov.co:444/Pqrsd/peticiones/solicitud)

- Farmacovigilancia
- <sup>o</sup> Reactivovigilancia
- <sup>o</sup> [Tecnovigilancia](https://farmacoweb.invima.gov.co/reportesfv/login/loginUsuario.jsp)